## 2024/05/11 14:35 1/2 Settings for autorun.inf

## **Settings for autorun.inf**

The following autorun.inf will establish the necessary icon and menu items on a USB removable disk. If the drive letter was previously setup to not show the autoplay dialog for any of the file types on the disk, then double click on the drive icon will start the default application. If autoplay was not disabled, then the autoplay window will open upon inserting the disk, the first option being the default application. shell=mount and shell\mount... determine the action when double clicking the drive icon, while *action*= and *open*= determine the first entry in the autoplay window.

```
[autorun]
useautoplay=1
label=Jump
icon=TrueCrypt\logo-bco-32.ico
action=Mount Private volume P:
open=TrueCrypt\TrueCrypt.exe /q background /e /m rm /l P /v "private.tc"
shell=mount
shell\mount=Mount Private volume P:
shell\mount\command=TrueCrypt\TrueCrypt.exe /q background /e /m rm /l P /v
"private.tc"
shell\unmount=Unmount Private volume P:
shell\unmount\command=TrueCrypt\TrueCrypt.exe /q /d P
shell\unmountall=Unmount all TrueCrypt volumes
shell\unmountall\command=TrueCrypt\TrueCrypt.exe /q /d
```
If the mentioned behaviour does not show on a Windows XP SP2 or SP3 system, check that the registry entries are not preventing the drive letter from running autoplay:

HKLM\Software\Microsoft\Windows\CurrentVersion\Policies\Explorer\NoDriveType AutoRun HKCU\Software\Microsoft\Windows\CurrentVersion\Policies\Explorer\NoDriveType AutoRun

Must be set to 0x91 (not 0x95). HKLM overrules HKCU, but may be absent, in which case HKCU determines the behaviour.

HKLM\Software\Microsoft\Windows\CurrentVersion\Policies\Explorer\NoDriveAuto Run HKCU\Software\Microsoft\Windows\CurrentVersion\Policies\Explorer\NoDriveAuto Run

A bit set to 1 disables autoplay, bit  $\#1 = A$ :, bit  $\#2 = B$ :, etc. A value of 0x8 would disable drive D. HKLM overrules HKCU, but may be absent, in which case HKCU determines the behaviour.

## See<http://en.wikipedia.org/wiki/AutoRun>

From: <https://wiki.condrau.com/> - **Bernard's Wiki**

Permanent link: **<https://wiki.condrau.com/outd-xp:autorun>**

Last update: **2009/06/10 13:33**

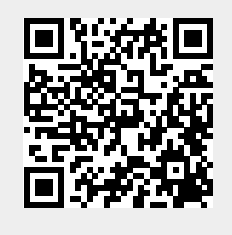

Bernard's Wiki - https://wiki.condrau.com/